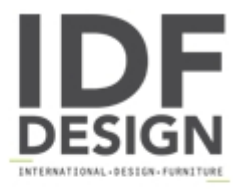

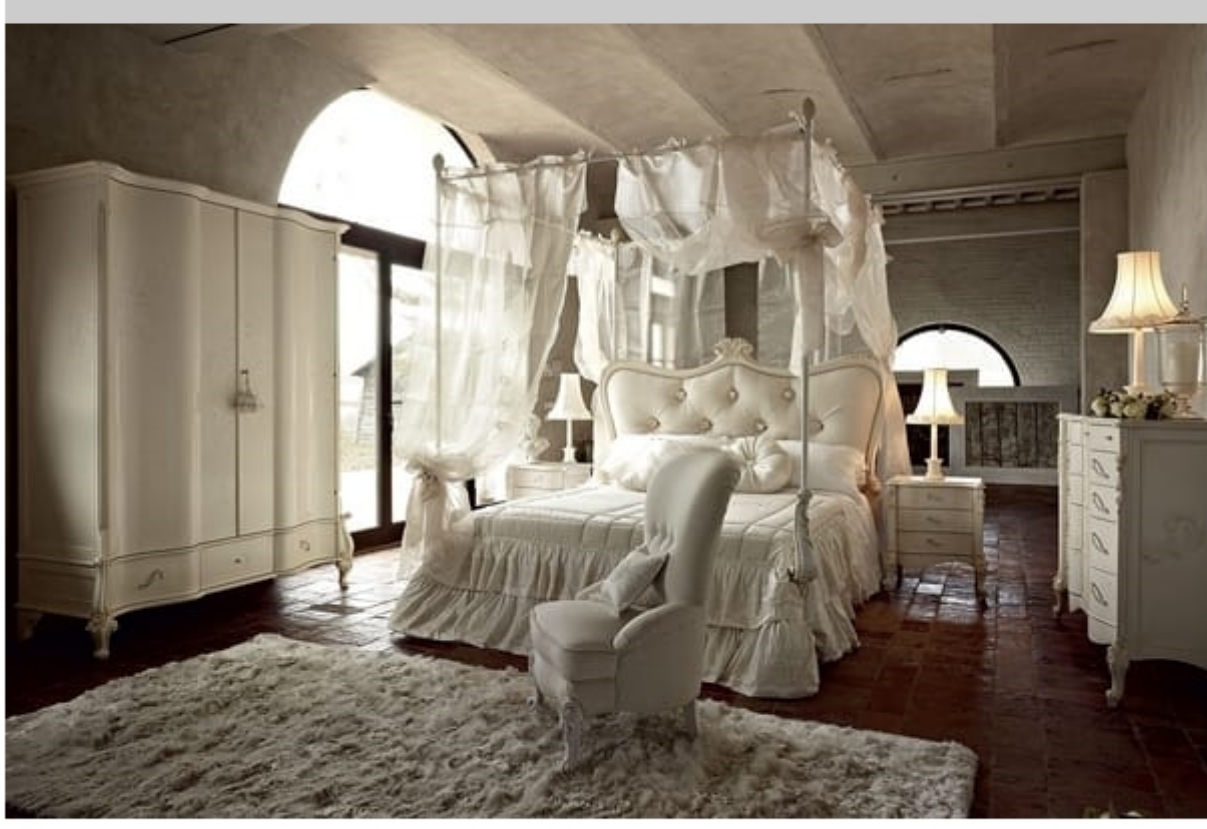

## Doge bed

Classical means a combination of elegance and purity, something ethereal halfway between ancient and modern. The Doge bedroom is an elegant white universe within which details stand out and where quality and perfect finishes are productive elements allowing classicality to mix up with modernity.

Produced by

Volpi Sedie e Imbottiti Srl Via del Commercio 4 56035 Lari (Pisa) Italy

Phone: +39 0587 684218 Fax: +39 0587 684286 E-mail: sales@idfdesign.com Website: http://www.volpiarreda.it

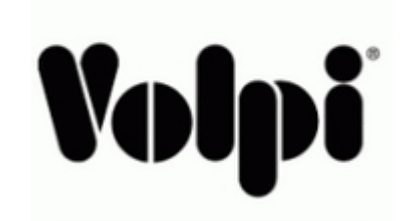